[Instructions](http://documents.manualsworld.com/to.php?q=Instructions For Qr Code Scan Iphone 5) For Qr Code Scan Iphone 5 >[>>>CLICK](http://documents.manualsworld.com/to.php?q=Instructions For Qr Code Scan Iphone 5) HERE<<<

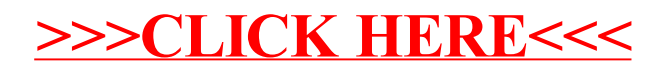